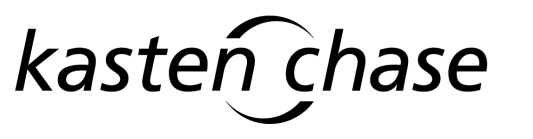

HIGH-ASSURANCE DATA SECURITY

# **Enterprise RASP**

# **Security Policy For RASP Secure Modem**

**Synopsis:** This document describes the Security Policy for the RASP Secure Modem. The Security Policy specifies the security rules under which the RASP Secure Modem operates. This document covers the security-related services of the RASP Secure Modem and is not intended to address non-security related RASP Secure Modem services and functions.

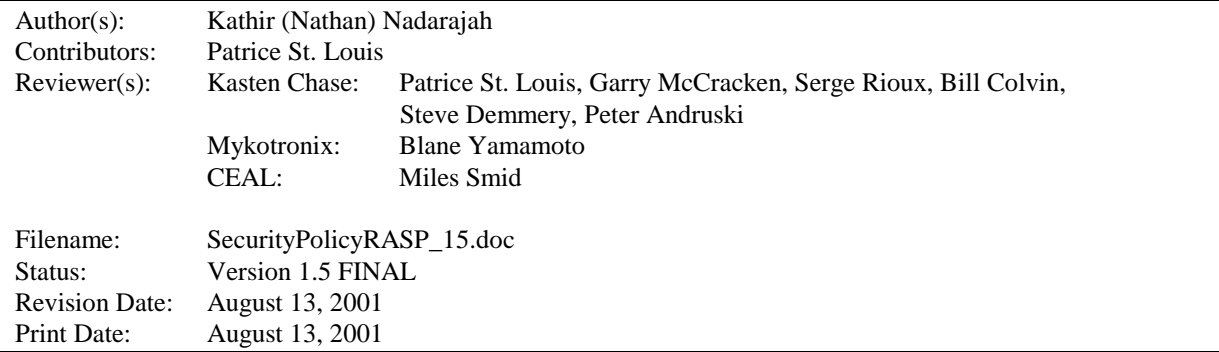

 COPYRIGHT 2001 KASTEN CHASE APPLIED RESEARCH LIMITED ALL RIGHTS RESERVED. COMMUNICATIONS SECURITY ESTABLISHMENT (CSE) AND NATIONAL INSTITUTE OF STANDARDS AND TECHNOLOGY (NIST) ARE GRANTED THE RIGHT TO COPY AND DISTRIBUTE THIS DOCUMENT PROVIDED SUCH REPRODUCTION IS IN ITS ENTIRETY.

# **Approvals**

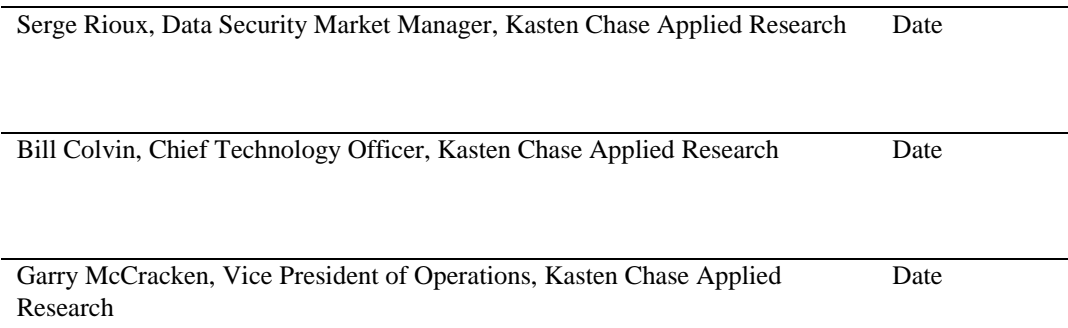

#### **Revision History Table**

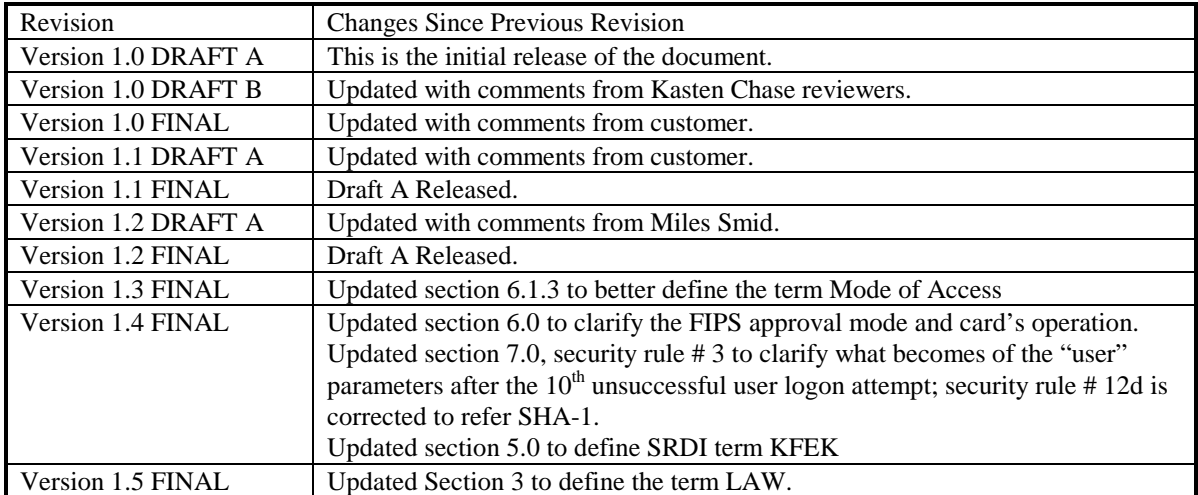

## **TABLE OF CONTENTS**

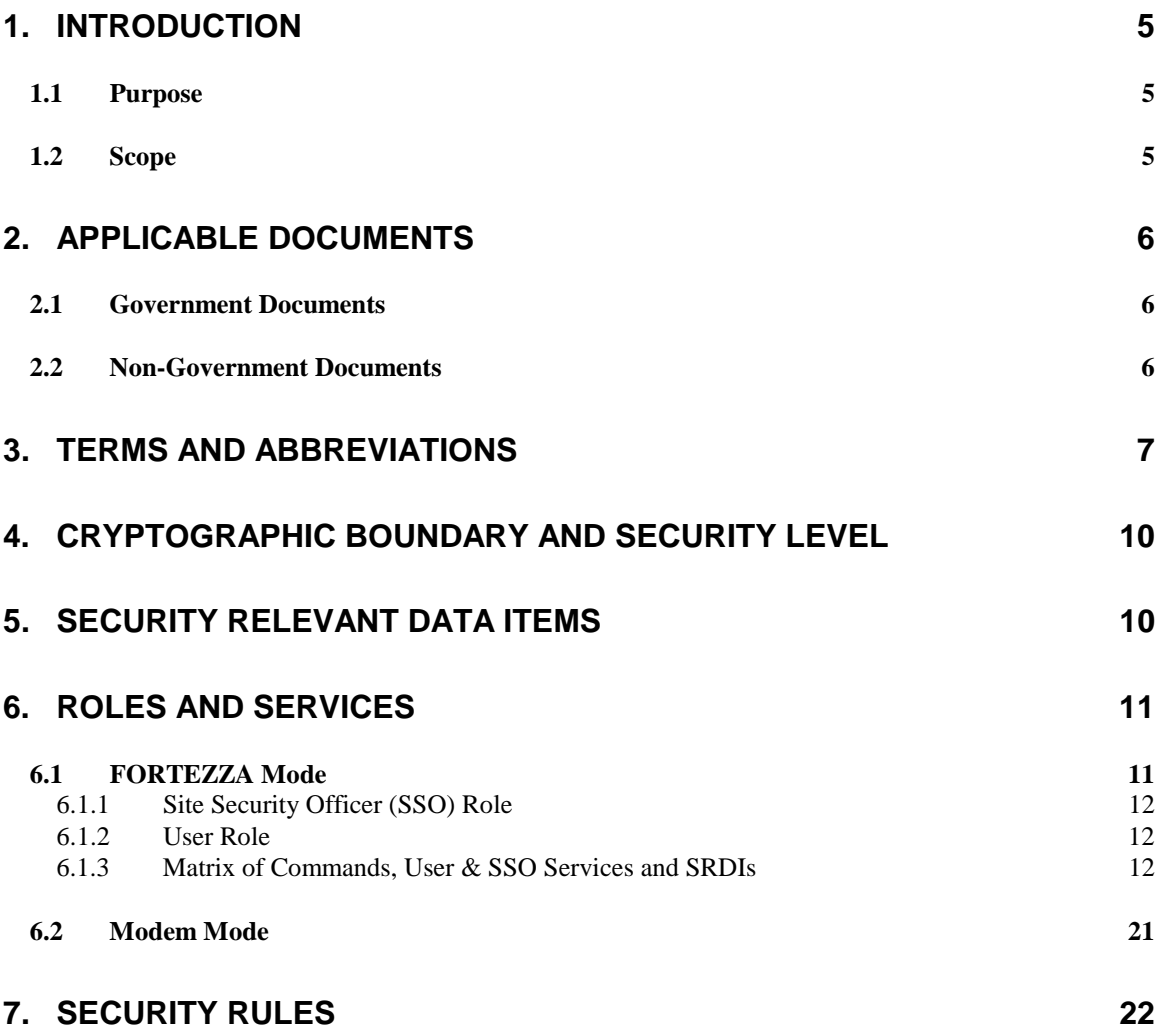

# <span id="page-4-0"></span>**1. Introduction**

#### *1.1 Purpose*

This document describes the Security Policy for the RASP Secure Modem. The Security Policy specifies the security rules under which the RASP Secure Modem operates.

The RASP Secure Modem is a Type II PC Card with an external adapter that houses the Data Access Arrangement (DAA) and the Real-Time Clock circuitry. It consists of a cryptographic module and a Micro Control Unit/Modem Data Pump (MCU/MDP) component to achieve V.34 modem operation. The cryptographic module implements the Digital Signature Algorithm Standard – Section 2.1, 5; Secure Hash Algorithm Standard – see Section 2.1, 3; Key Exchange Algorithm Standard – see Section 2.1, 4; and the Skipjack Algorithm Standard – see Section 2.1, 4. The RASP Secure Modem uses a communication protocol in conjunction with a dual asynchronous FIFO between the MCU and the Crypto Engine. This communication protocol is used by the MCU to request security functions from the Crypto Engine. The RASP Secure Modem complies with PCMCIA specification Standard Release 2.1 – see Section 2.2, 1.

The RASP Secure Modem has two operating modes: Secure Modem and FORTEZZA. The dots on the case indicate the current switch setting and the operating mode. The yellow dot indicates that the modem is operating in "Secure Modem" mode, whereas the blue dot indicates that the modem is operating in "FORTEZZA<sup>®</sup>" mode.

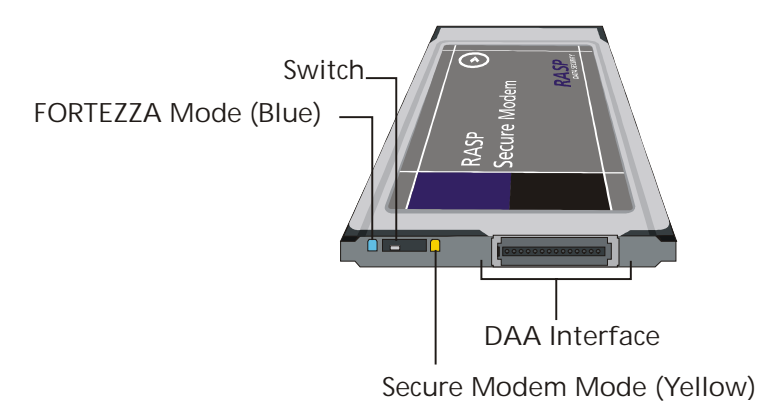

**Figure 1: RASP Secure Modem - Dual Mode Functionality**

# *1.2 Scope*

This document covers the security-related services of the RASP Secure Modem and is not intended to address non-security related RASP Secure Modem services and functions.

## <span id="page-5-0"></span>**2. Applicable Documents**

#### *2.1 Government Documents*

- 1. Interface Control Document for the FORTEZZA Crypto Card (Production Version) (DRAFT), Revision P1.5, National Security Agency (NSA) X21, December 2 1994
- 2. Federal Information Processing Standards (FIPS) Publication (PUB) 140-1, Security Requirements For Cryptographic Modules, National Institute of Standards and Technology (NIST), 11 January 1994
- 3. FIPS PUB 180-1, Secure Hash Algorithm Standard (SHA-1), NIST, 17 April 1995
- 4. FIPS PUB 185, Escrowed Encryption Standard (ESS), NIST, 9 February 1994
- 5. FIPS PUB 186, Digital Signature Algorithm Standard (DSA), NIST, 19 May 1994
- 6. Derived Test Requirements for FIPS 140-1, Security Requirements for Cryptographic Modules, NIST, March 1995
- 7. FORTEZZA® Application Implementers Guide, National Security Agency (NSA), Workstation Security Products, Document #MD4002101-1.52, 5 March 1996
- 8. FORTEZZA® Skipjack and KEA Algorithm Specifications, 13 February 1998

#### *2.2 Non-Government Documents*

- 1. Personal Computer Memory Card International Association (PCMCIA) PC Card Standard, Release 2.1, July 1993, Personal Computer Memory Card International Association, Sunnyvale, CA. 94086
- 2. PCMCIA Services Specification, Release 2.1, July 1993, Personal Computer Memory Card International Association, Sunnyvale, CA. 94086
- 3. Security Policy for Palladium Secure Modem, Rev A, Nov. 20, 1998.

# <span id="page-6-0"></span>**3. Terms and Abbreviations**

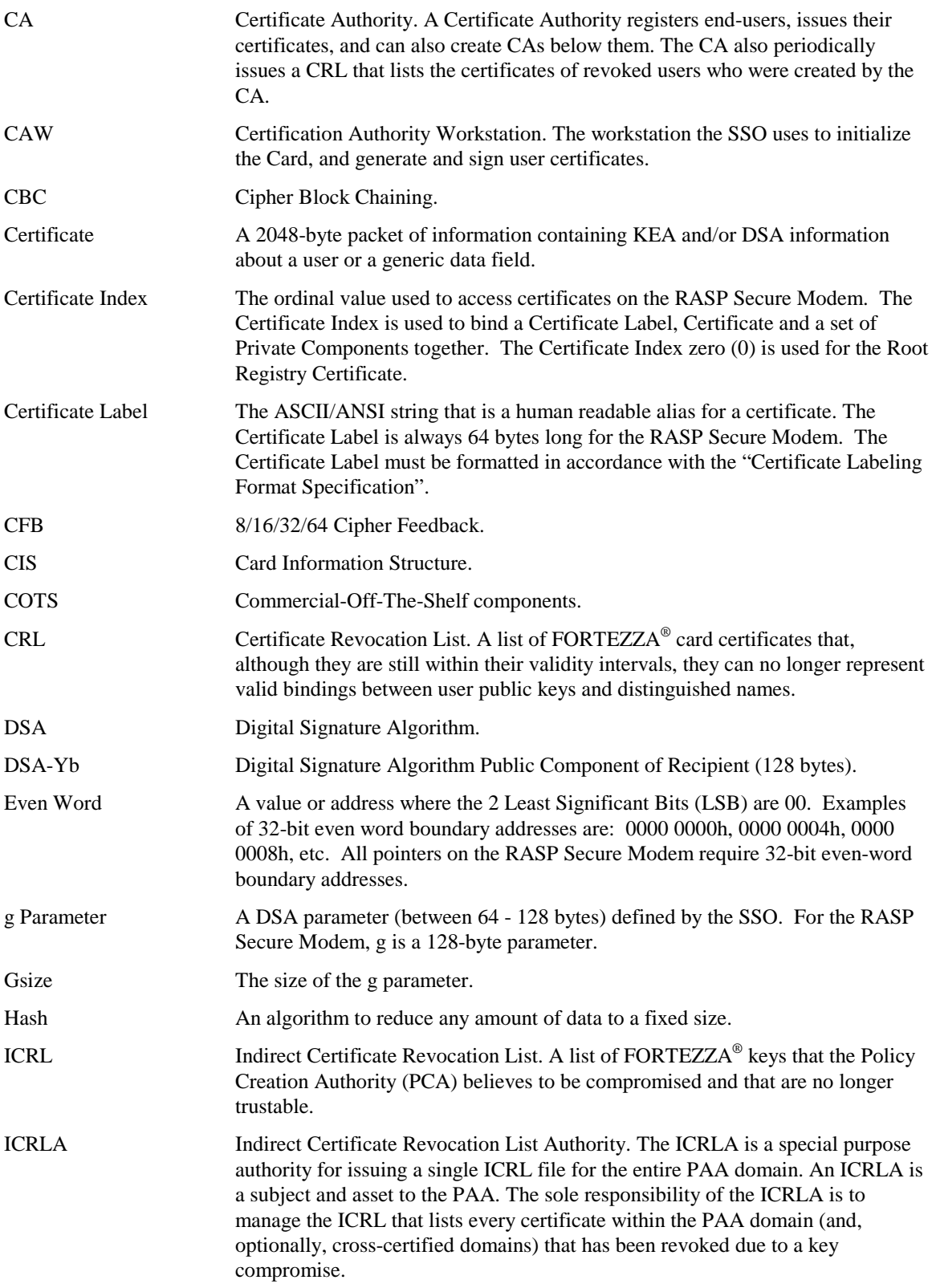

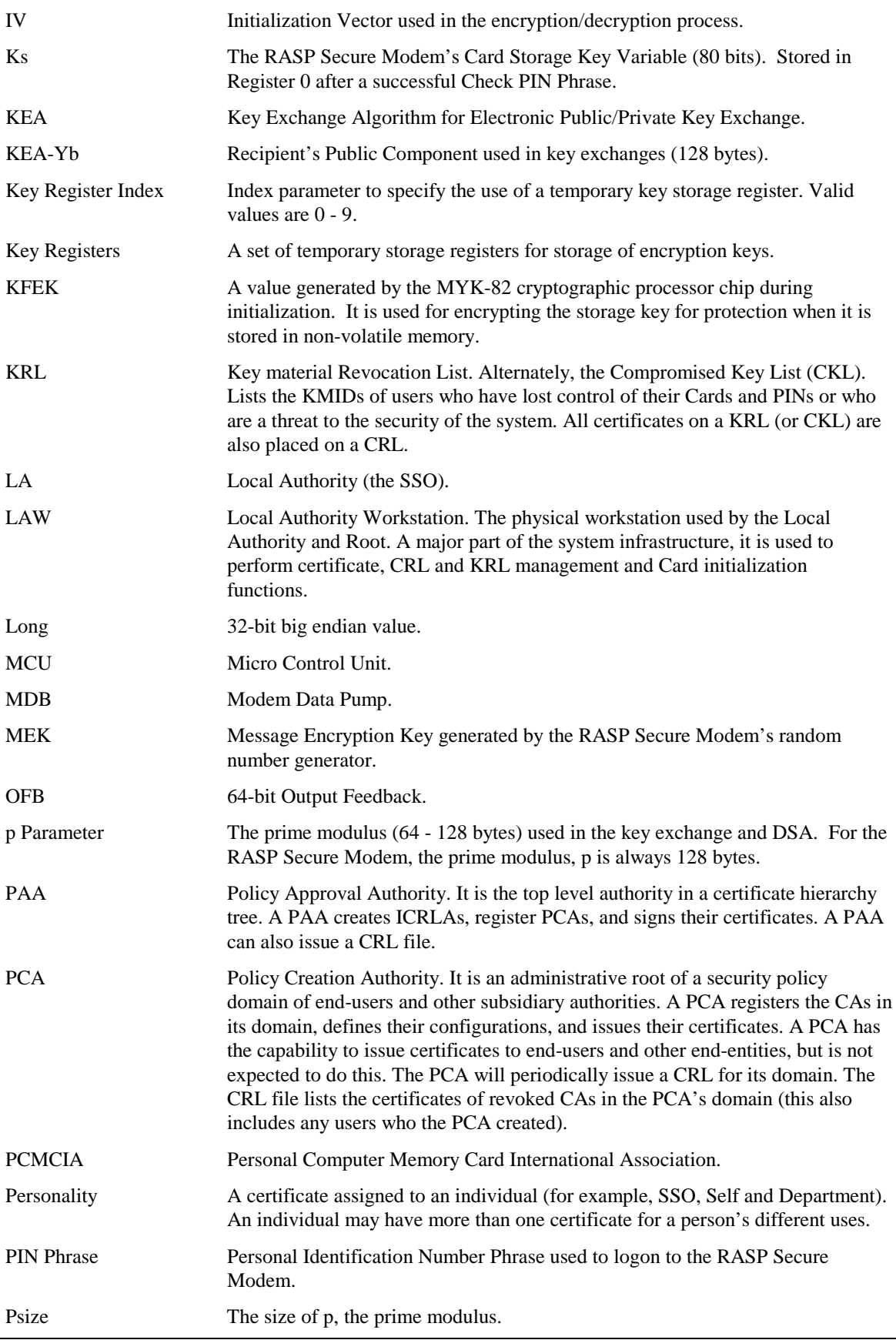

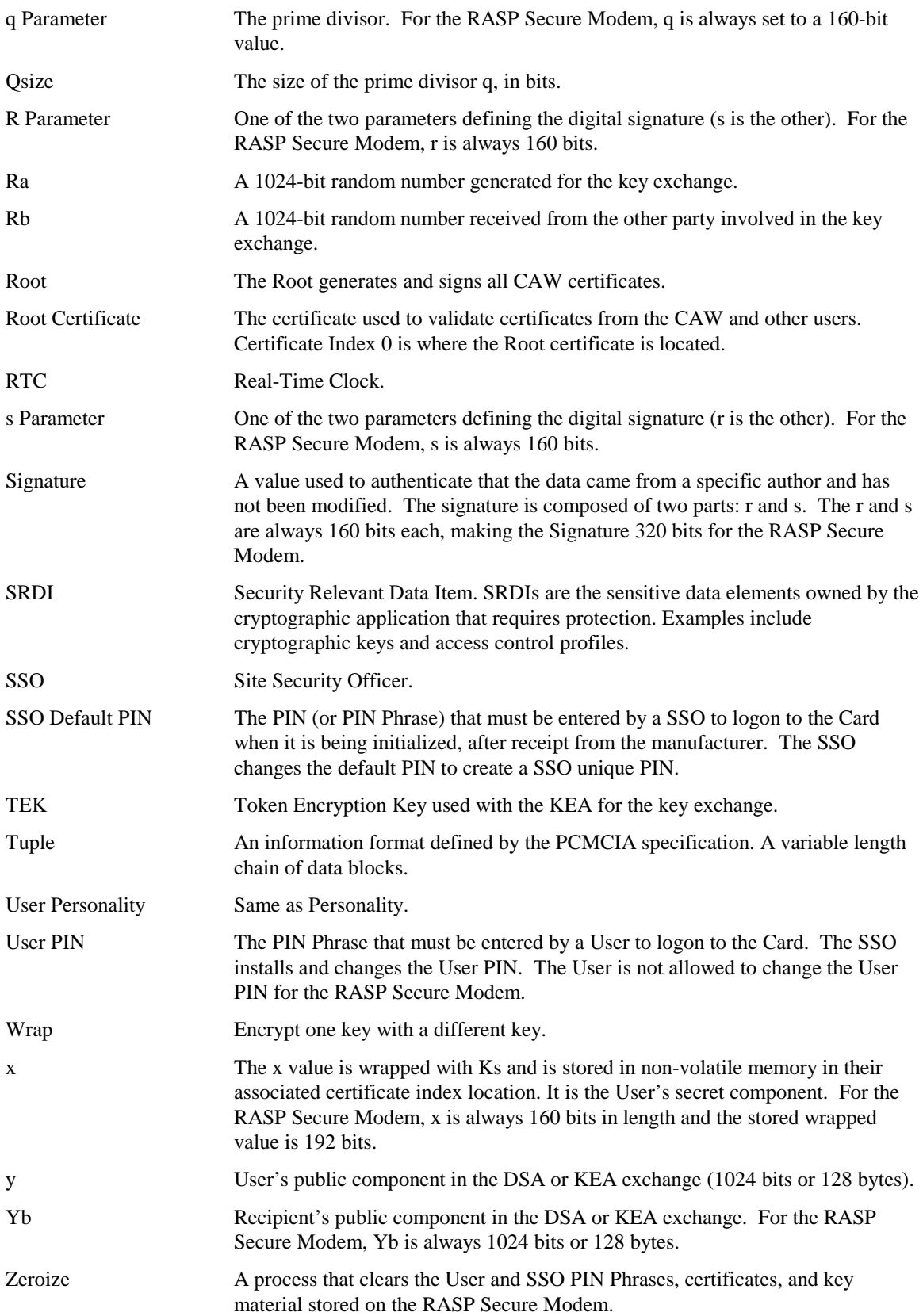

<span id="page-9-0"></span>Zeroize PIN The default SSO PIN Phrase defined for all RASP Secure Modem implementation. This PIN Phrase must be entered by the SSO to logon to the RASP Secure Modem once it has been zeroized. Unlike other PINs, this PIN cannot be changed.

# **4. Cryptographic Boundary and Security Level**

The RASP Secure Modem is a multi-chip standalone cryptographic module designed to meet the overall security requirements of FIPS 140-1 security level-1 - see Section 2.1, 2. The cryptographic boundary (the boundary of the cryptographic module) is the edge of the RASP Secure Modem. Table 1 lists the security levels corresponding to each of the eleven security requirement sections of FIPS 140-1. The module does not execute untrusted software, which is the FIPS condition.

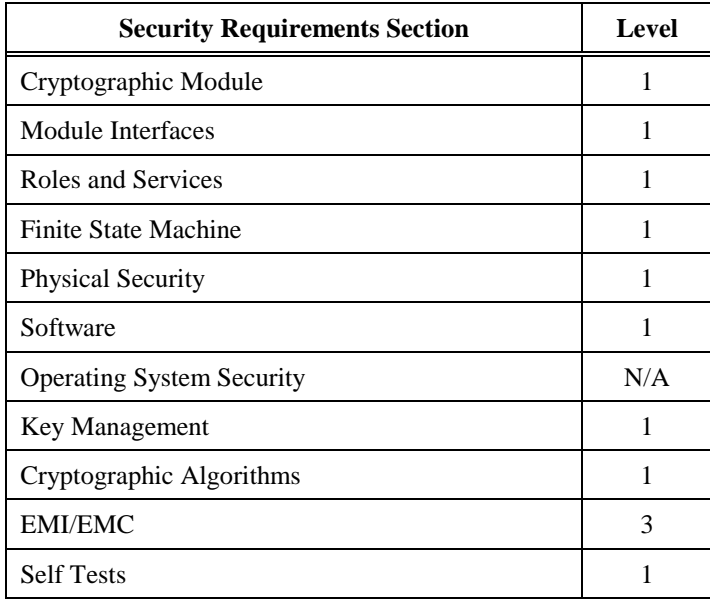

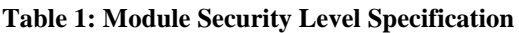

#### **5. Security Relevant Data Items**

Security Relevant Data Items (SRDIs) are defined below:

**Certificate**: An internal data structure containing a public V 3.0 X.509 DSA/KEA certificate and private KEA and DSA information about a User. The structure of the RASP Secure Modem version of the V3 X.509 certificate is defined in the SDN.706 X.509 Certificate and Certificate Revocation List Profiles and Certificate Path Processing Rules for MISSI documents.

**Cipher Mode**: The selected cipher mode, either ECB, CBC, OFB, or CFB.

**Data**: Plain text or Cipher text data.

**g parameter**: One of the parameters used with the KEA and DSA.

**Hash**: The value produced by "digesting of a message" using the Secure Hash Algorithm.

**Key File Encryption Key (KFEK)**: A value generated by the MYK-82 cryptographic processor chip during initialization. It is used for encrypting the storage key for protection when it is stored in nonvolatile memory.

<span id="page-10-0"></span>**Manufacturer Default PIN**: The SSO PIN phrase that must be entered to logon to the RASP Secure Modem when it is first received from the manufacturer.

**Message Encryption Key (MEK)**: The Key generated by the RASP Secure Modem's random number generator that is used for encrypting/decrypting message data.

**Message Initialization Vector (IV)**: This is a 64 bit random number used to initialize the SKIPJACK encryption algorithm - see Section 2.1, 4. The algorithm is initialized with a unique IV for each encrypted session.

**p Parameter**: A prime number used in the KEA and DSA.

**q Parameter**: A prime divisor used in the KEA and DSA.

**r Value**: One of two parameters used in DSS to define a digital signature (**s** is the other).

**Ra**: A random number generated by the message originator in a KEA key exchange.

**Rb**: A random number received from the message recipient in a direct-connection key exchange.

**Time**: The date and time maintained by the on-board RTC. Only the SSO can set (advance or stop) the RTC.

**s value**: One of two parameters used in DSS to define a digital signature (r is the other).

**SSO Role PIN**: The PIN phrase that must be input to enter the SSO role.

**Status**: The current module state, mode, and personality status.

**Token Encryption Key (TEK)**: A value generated by the KEA. It is used to wrap keys.

**User Role PIN**: The PIN phrase that must be input to enter the User role.

**Storage Key Variable (Ks)**: This Key is stored in Register 0 after a successful Check PIN phrase.

**User's Private Key (x)**: This is the private part of the Public/Private key pair used in the Key Exchange Algorithm (KEA) and the Digital Signature Algorithm (DSA).

**User's Public Key (y)**: This is the public part of the Public/Private key pair used in the Key Exchange Algorithm (KEA) and the Digital Signature Algorithm (DSA).

**Zeroize Default PIN**: The SSO PIN phrase that must be entered to logon to the RASP Secure Modem once it has been zeroized.

#### **6. Roles and Services**

The cryptographic module is designed to be fully compliant with FIPS 140-1 security level-1 with two supported modes – FORTEZZA and Modem. One user at a time can operate the card in either one of these supported modes.

#### *6.1 FORTEZZA Mode*

The RASP Secure Modem cryptographic module in FORTEZZA mode supports two distinct operator roles:

- Site Security Officer (Cryptographic Officer)
- User

The cryptographic module enforces the separation of operator roles using role-based operator authentication. An operator must select a role and then logon using the appropriate access code (PIN phrase) for that role. The operator must logout at the end of each session. The defined roles supported by the module are described in the following sections.

#### <span id="page-11-0"></span>**6.1.1 Site Security Officer (SSO) Role**

This role is equivalent to the Cryptographic Officer Role defined in FIPS 140-1. An authorized operator acting in the SSO role has access to a set of cryptographic initialization or management functions that include setting PIN phrases (SSO or User), archiving private keys and setting the Real-Time Clock (RTC), cryptographic key and parameter entry and cryptographic key cataloging. Most of these services are not available to the User Role.

**Note:** The SSO does not have access to all User commands.

#### **6.1.2 User Role**

This role is equivalent to the User Role defined in FIPS 140-1. An authorized operator, acting in the User role, has access to all services provided by the module except those restricted to the SSO role only. See Table 2 for a definition of those services available for each role.

Certain non-cryptographic card services (commands) may be called without logging into the RASP Secure Modem. The services that may be performed prior to SSO or User logon are marked with a (2).

#### **6.1.3 Matrix of Commands, User & SSO Services and SRDIs**

The services (commands) supported by the MYK-82 FORTEZZA Crypto Engine and the relationships between User and SSO Services, SRDIs and SRDI Modes of Access are shown in Table 2. For a detail description of each command, refer to the FORTEZZZA Crypto Card Interface Control Document. SRDI Modes of Access indicates how the SRDIs are used and affected by commands. Terms used in the SRDI Modes of Access column of Table 2 are described below:

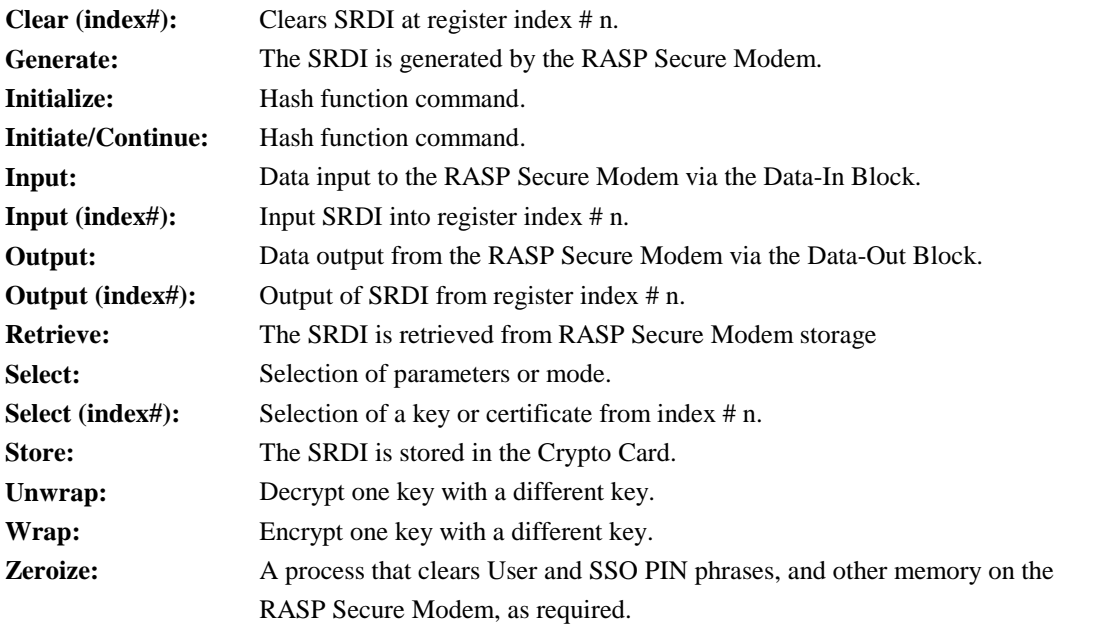

The host application program and the RASP Secure Modem in "FORTEZZA" mode, communicate by means of a shared memory interface that consists of a Command Block, a Data-In Block and a Data-Out Block. The application places a Command Block at the start address of the RASP Secure Modem's shared memory. The Command Block is made up of six fields: Command, Pointer to Next Command Block, Pointer to Data-In, Pointer to Data-Out, Response, and Channel Specifier. The Data-In Block provides input data to commands that are executed on the RASP Secure Modem. The Data-Out Block provides

output data to the application program. Keys are stored in Key Registers that the host selects based upon their Key Register Index Identifier. The RASP Secure Modem contains storage for 10 keys identified by Key Register Index 0 through 9. Register 0 is used for storing wrapped Ks. The RASP Secure Modem contains storage for certificates including one SSO certificate and multiple User certificates. These are stored according to a certificate index.

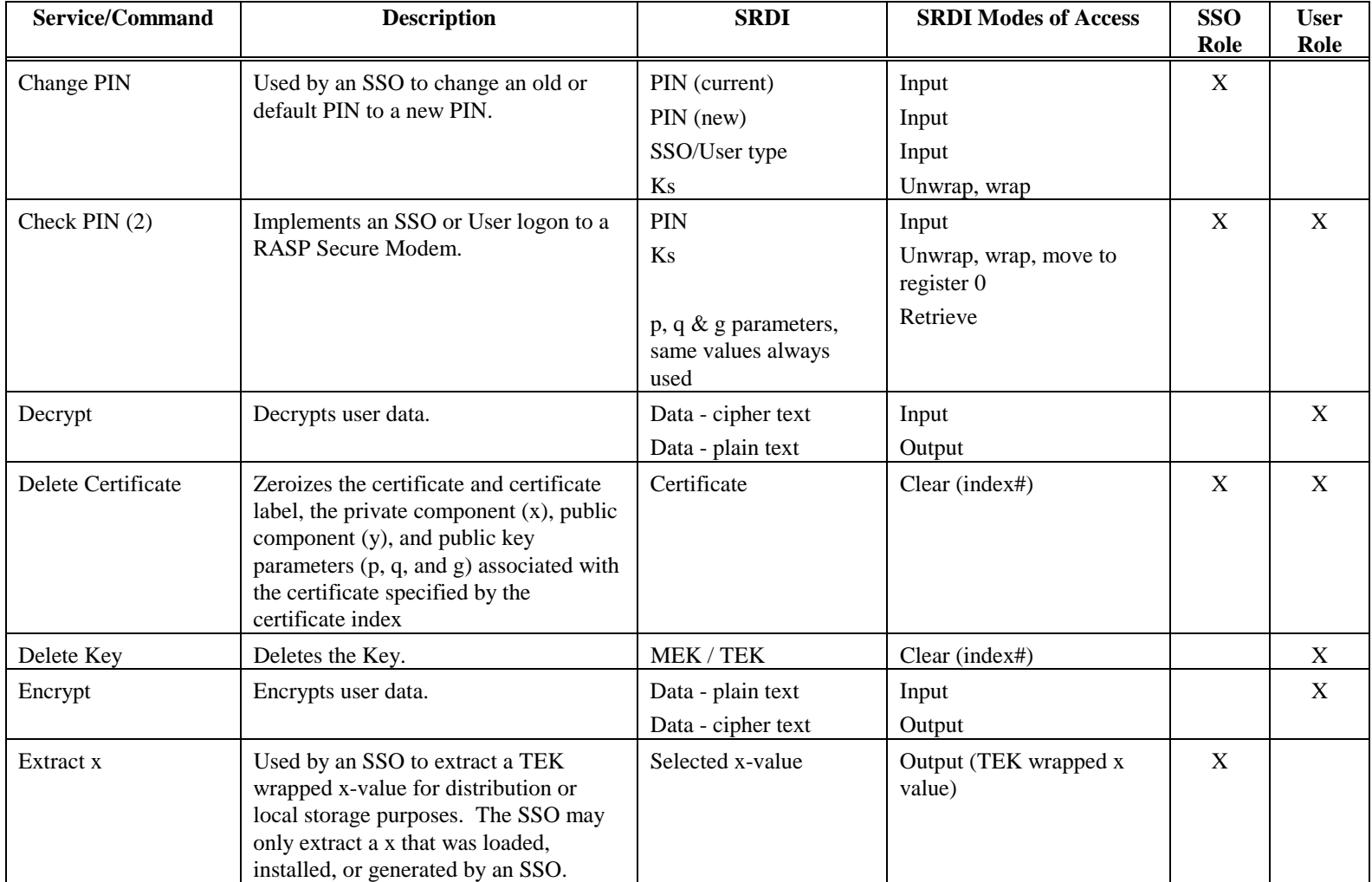

#### **Table 2: Matrix of Services, SRDIs and Modes of Access**

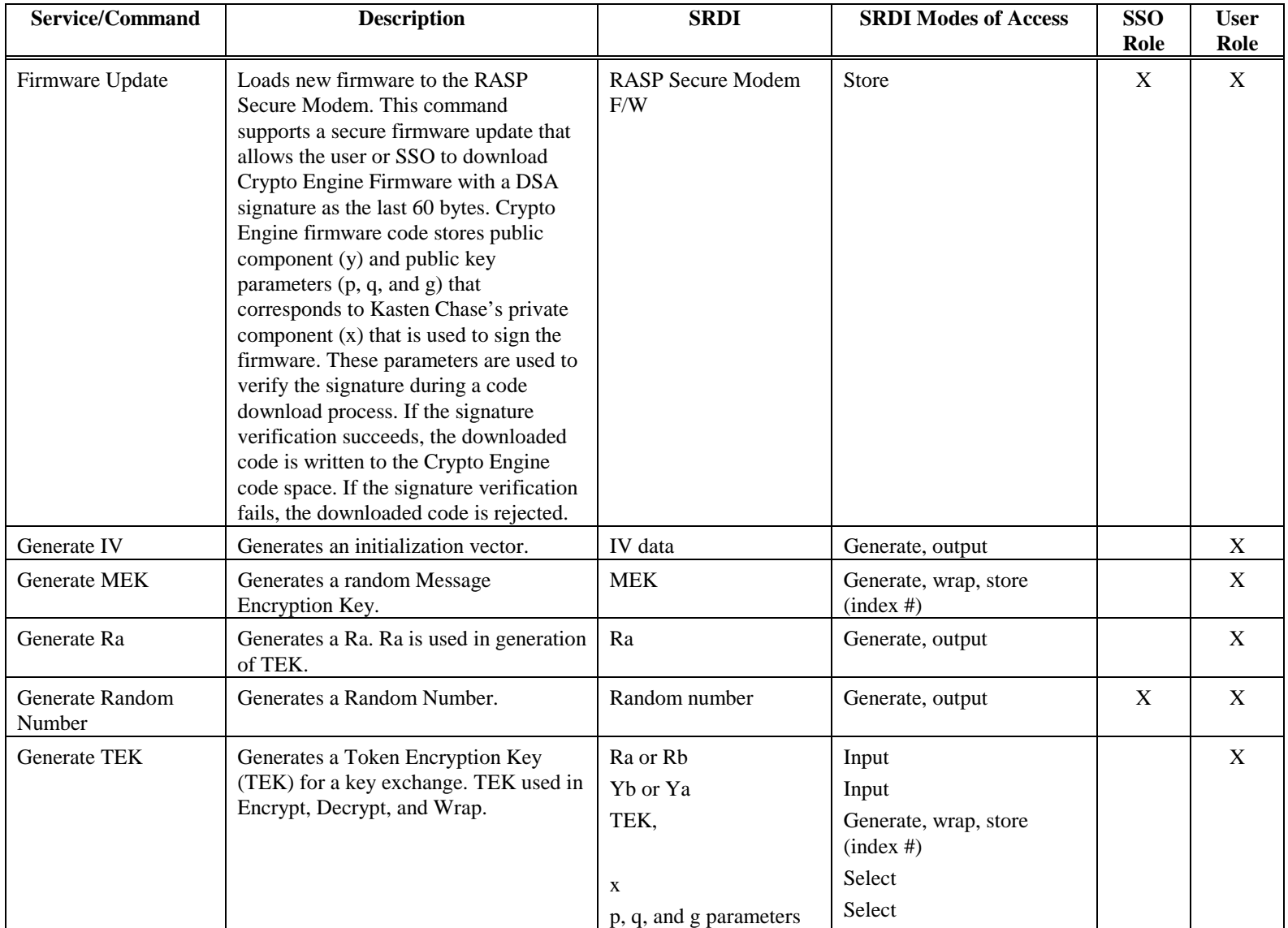

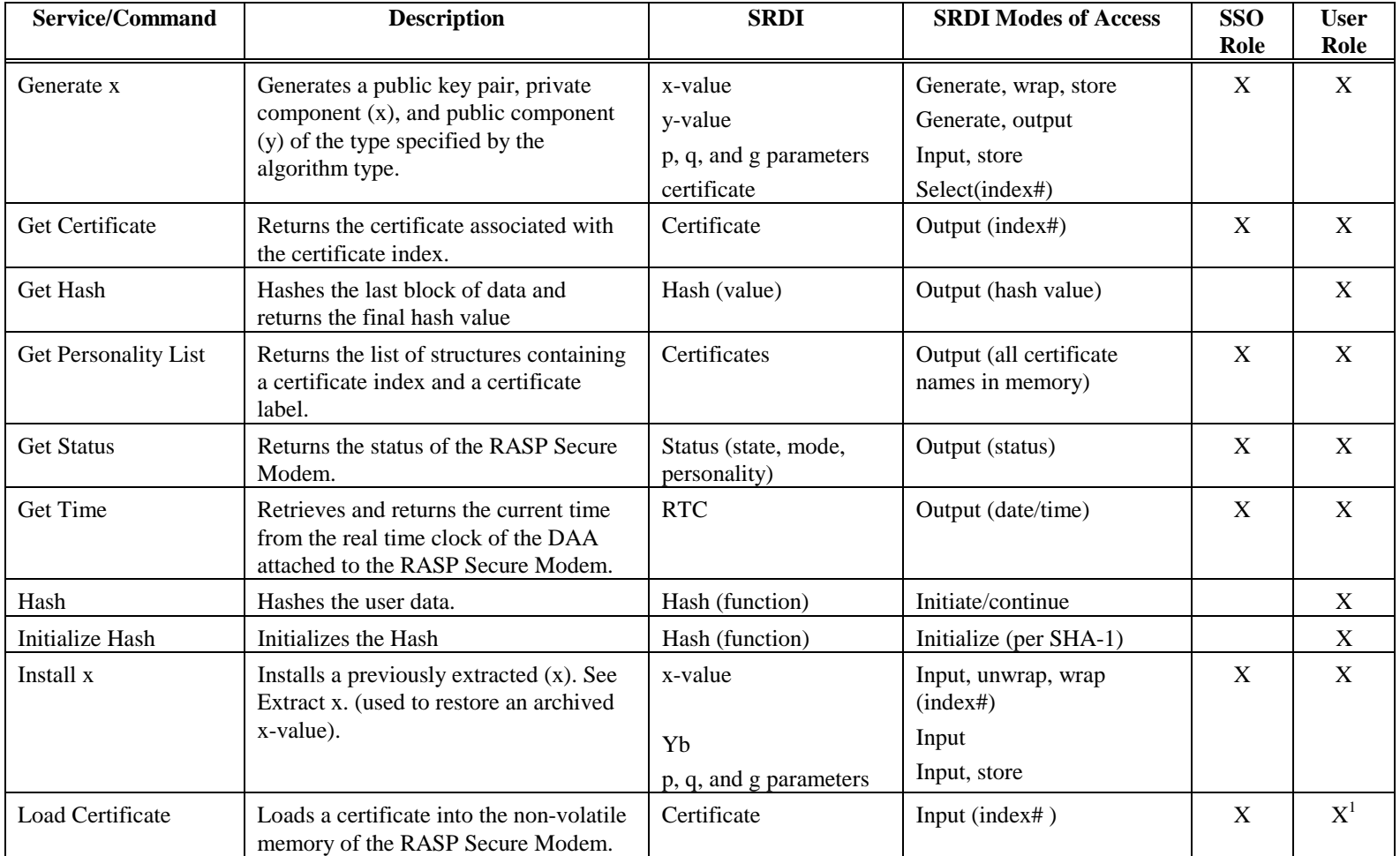

 $1$  Only the SSO may load a Certificate into certificate index 0.

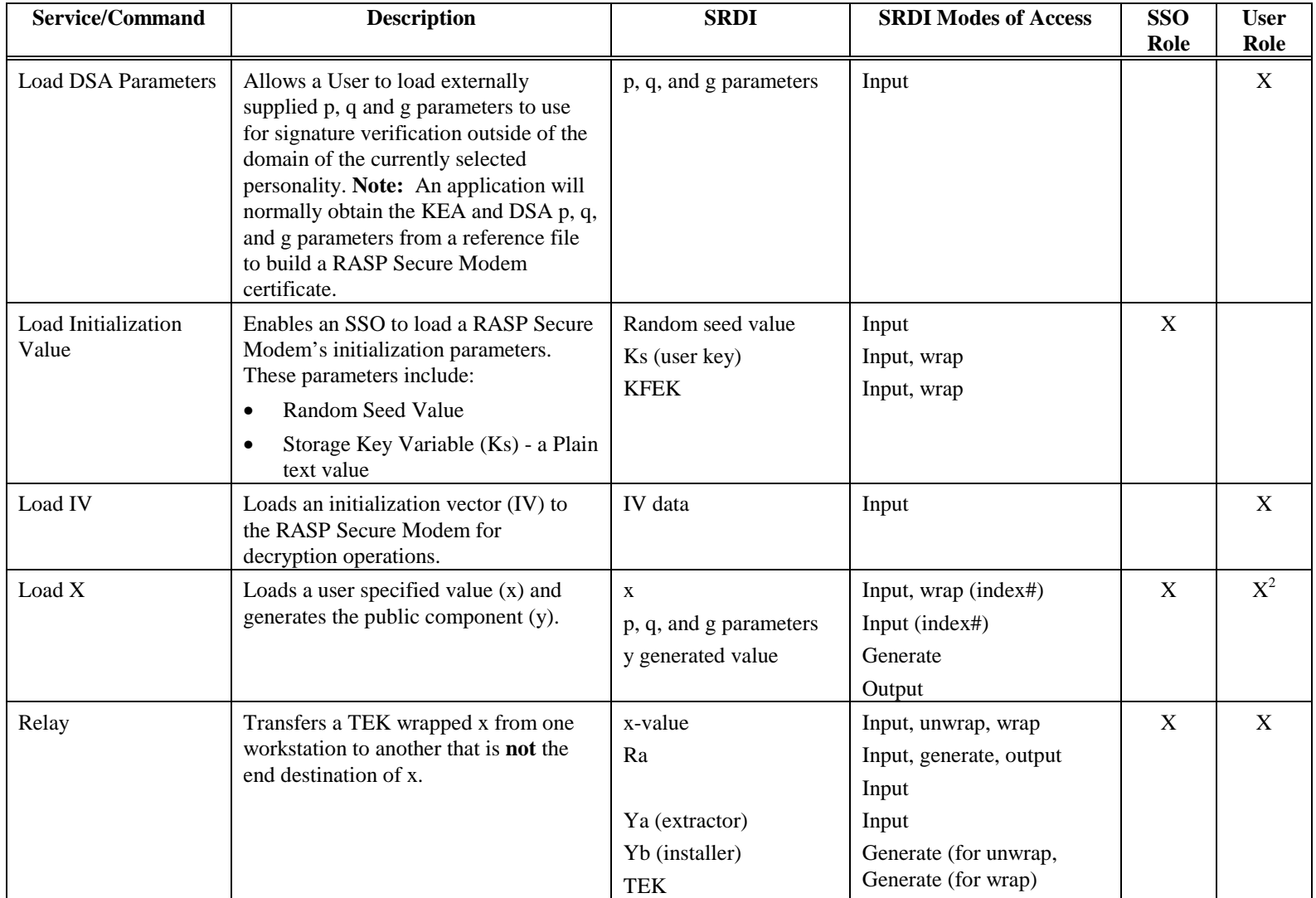

<u> 1980 - Johann Barn, mars ann an t-</u>  $2$  Only the SSO may load an X-value into index 0.

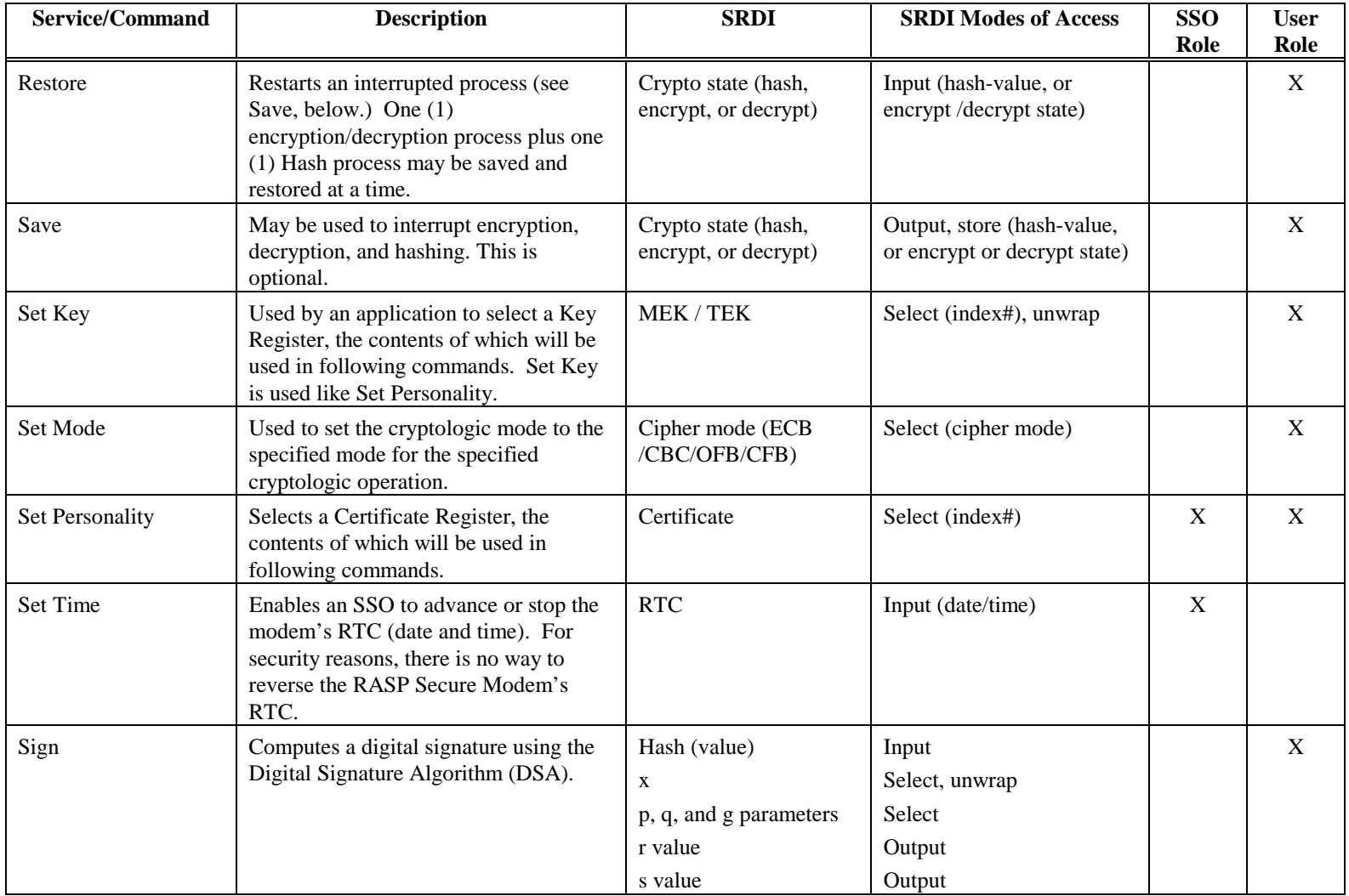

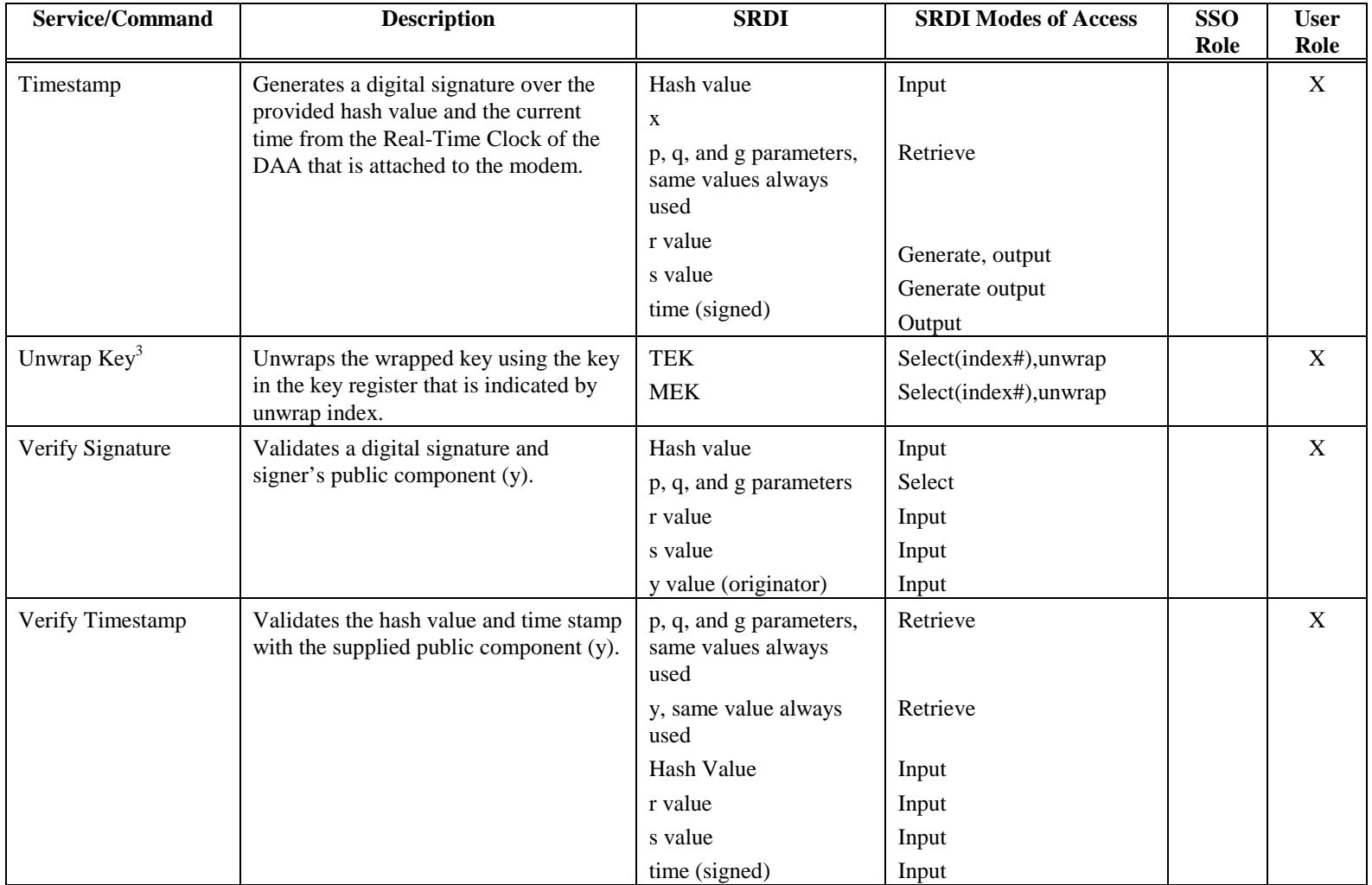

 $3$  Key index 0 can not be used as the unwrapped key destination.

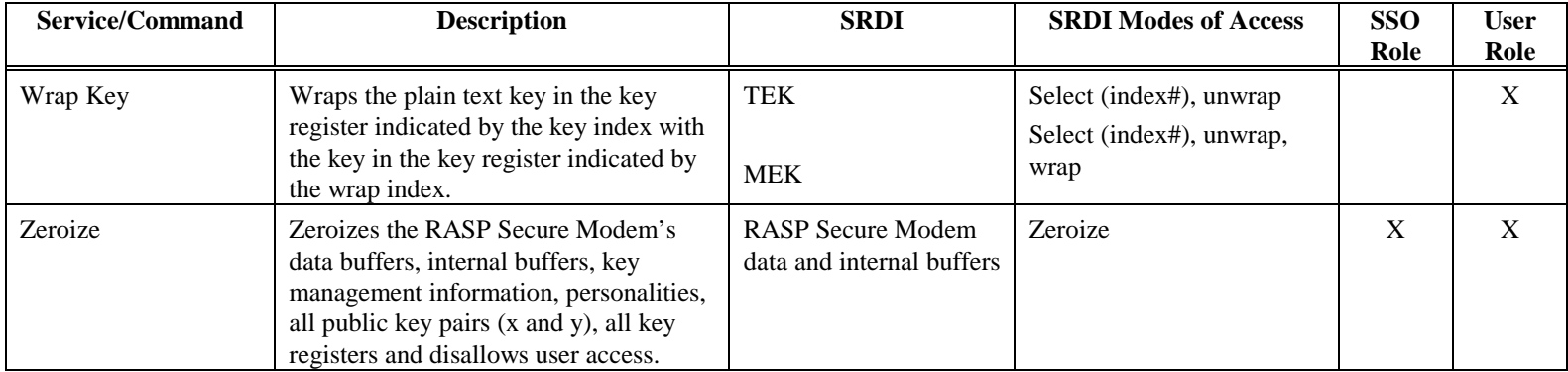

# <span id="page-20-0"></span>*6.2 Modem Mode*

When the RASP Secure Modem in this mode, it only supports the user role and the following extended AT commands are available via a PCMCIA RS-232 serial interface. For a complete list of supported commands, refer to the *RASP Secure Modem/RASP Client User Guide*.

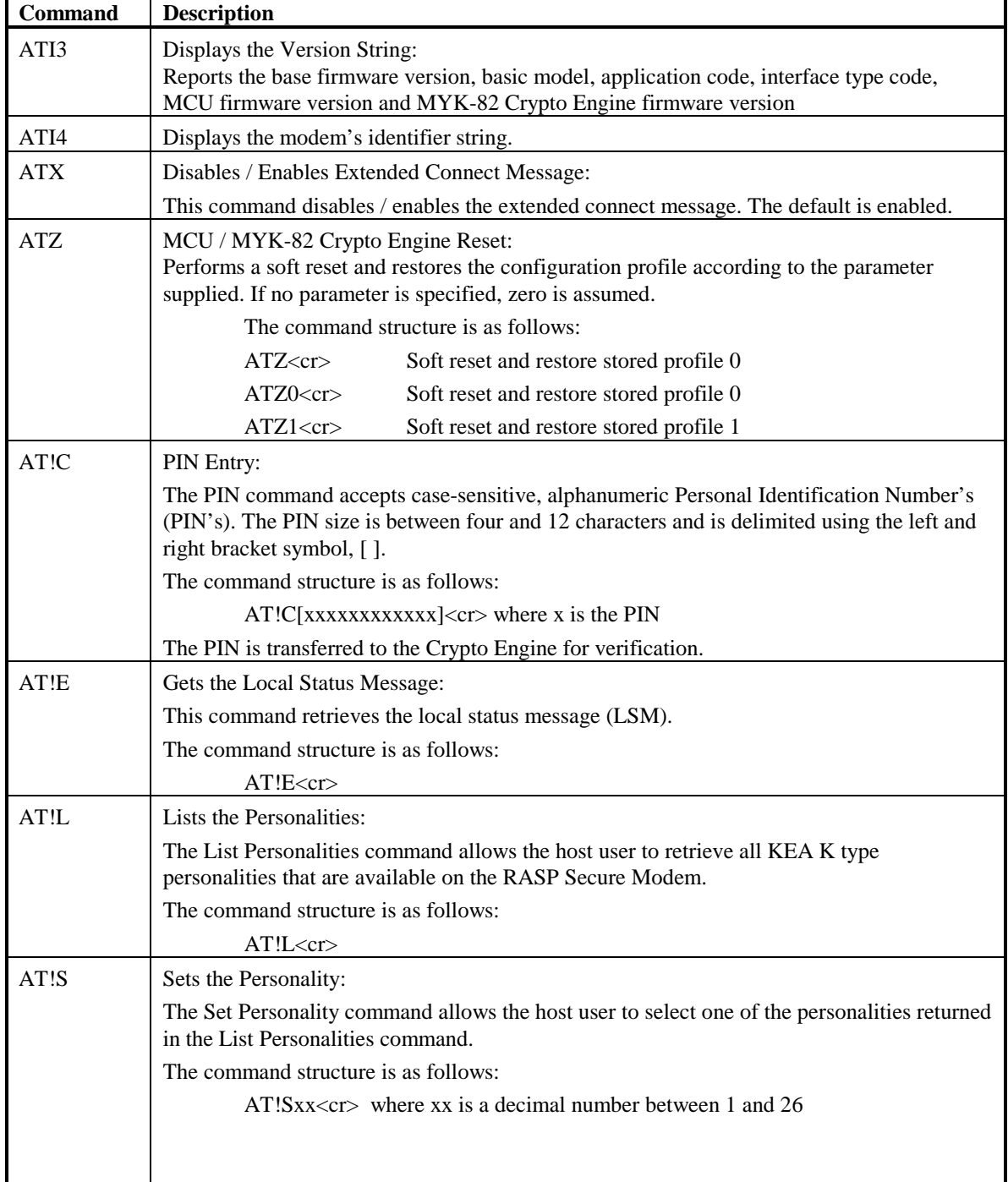

#### **Table 3: Extended AT Command List**

<span id="page-21-0"></span>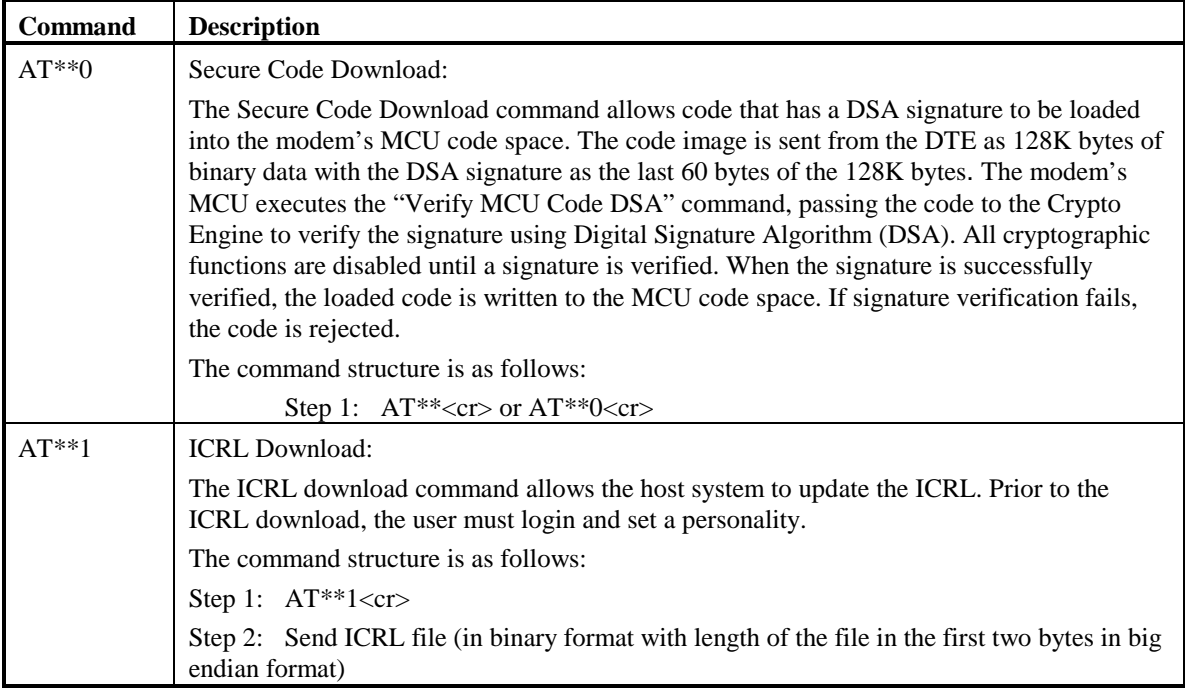

In this mode, the internal MYK-82 FORTEZZA Crypto Engine provides services (commands) to the Modem Control Unit to perform cryptographic operations. Table 4 lists these internal services.

| <b>Command (Value)</b>                   | <b>MYK-82 Action</b>                                                                                                    |
|------------------------------------------|----------------------------------------------------------------------------------------------------|
| Soft Reset (0x00)                        | Initialize Crypto Engine.                                                                                                  |
| Encrypt Data (0x01)                      | Encrypts one byte of user data using SKIPJACK 8-bit CFB<br>mode.                                                           |
| Decrypt Data $(0x02)$                    | Decrypts one byte of user data using SKIPJACK 8-bit CFB<br>mode.                                                           |
| Get KEA Packet (0x03)                    | Sends a KEA packet containing Ra and IV parameters to the<br>MCU.                                                          |
| Load KEA Packet $(0x04)$                 | Receives a KEA packet containing Ra and IV parameters from<br>the MCU.                                                     |
| Check PIN $(0x05)$                       | Accepts a PIN that consists of four (4) to twelve (12), case-<br>sensitive, alphanumeric characters and validates it.      |
| Get Software Version (0x06)              | Sends four (4) ASCII characters to the MCU that represent the<br>firmware version.                                         |
| Get ICRL (0x07)                          | Sends an ICRL to the MCU.                                                                                                  |
| Load ICRL (0x08)                         | Accepts and validates an ICRL from the MCU.                                                                                |
| Get X.509 V3 Certificate Chain (0x09)    | Sends a X.509 V3 Certificate Chain or a ICRLA V3 certificate<br>to the MCU.                                                |
| Load X.509 V3 Certificate Chain $(0x0A)$ | Accepts a X.509 V3 Certificate chain from the MCU or a<br>ICRLA V3 certificate.                                            |
| Verify MCU Code DSA (0x0B)               | Modem MCU uses this command to verify the signature of the<br>MCU code during code download and to verify the integrity of |

**Table 4: MYK-82 FORTEZZA Crypto Engine Internal commands used by MCU**

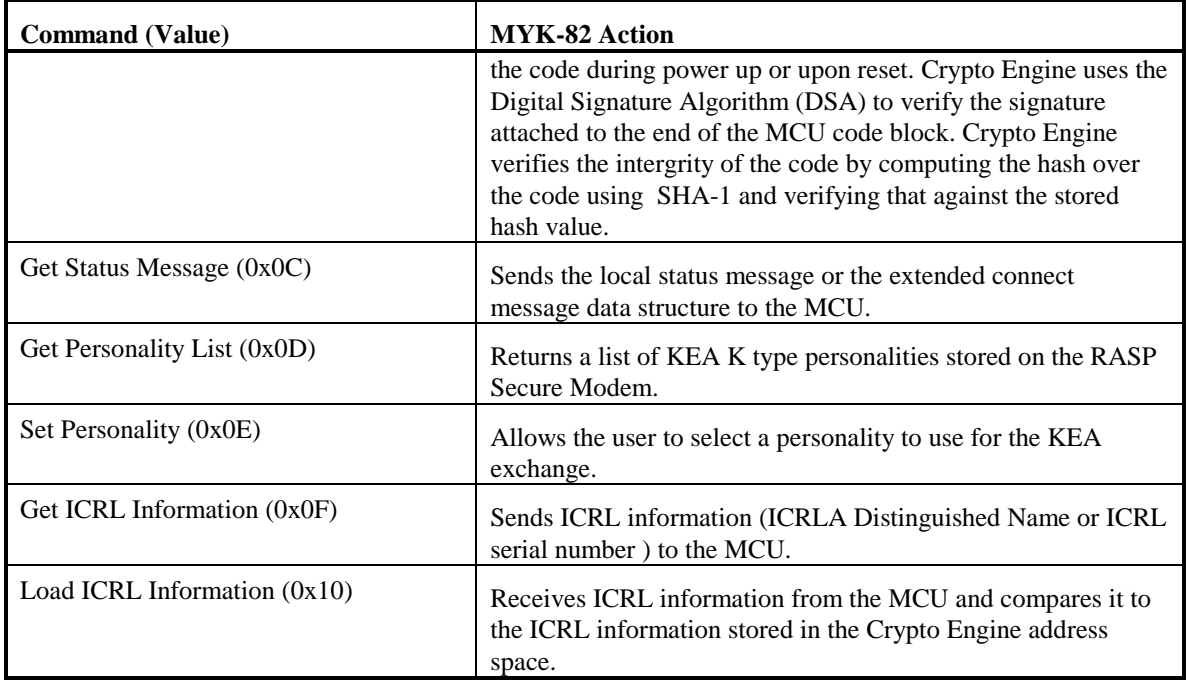

## **7. Security Rules**

The security rules enforced by the RASP Secure Modem's Crypto Engine are enumerated below:

- 1. There is only one SSO and one User per modem.
- 2. After 10 consecutive unsuccessful SSO logon attempts, all data in the card including the SSO's PIN, all keying material are lost and the card will transition into the Zeroized State. After zeroization of security parameters, the SSO PIN is set to a known ZEROIZED PIN value
- 3. After 10 consecutive unsuccessful User logon attempts, the card zeroizes the User PIN and transitions to the LAW Initialized State. However other User data in the card is not lost. The user **must** return the card back to the SSO.
- 4. Only an SSO may load initialization values, set the date/time of the RTC, change the SSO and User PINs, and extract a wrapped x-value.
- 5. The only valid Cryptologic Commands that may be performed on a modem prior to an SSO or User logging on to the modem are: Get Status, Get Time, Generate Random Number, Check PIN, and Zeroize.
- 6. Either a logged-on User or SSO may update firmware, load, generate, or install wrapped x-values. Only the SSO may load wrapped x-values and/or a certificate in Certificate Index 0.
- 7. Only the SSO can extract wrapped x-values and only those x-values generated, loaded, or installed by the SSO may be extracted.
- 8. The cryptographic module implements the FIPS PUB 185 Escrowed Encryption Standard see Section 2.1, 4 - for encryption and decryption of message traffic. This standard specifies use of a symmetric-key algorithm (SKIPJACK). The module supports the following SKIPJACK modes: Electronic Codebook (ECB), 64 bit Output Feedback (OFB), Cipher Block Chaining (CBC) and 8/16/32/64 bit Cipher Feedback (CFB).
- 9. The cryptographic module implements a NSA designed asymmetric encryption algorithm called the Key Encryption Algorithm (KEA). KEA is used to generate a Token Encryption Key (TEK) that is used to wrap Message Encryption Keys (MEK) and Private keys (x).
- 10. The cryptographic module implements the FIPS PUB 180-1 Secure Hash Standard Secure Hash Algorithm (SHA-1).
- 11. The cryptographic module implements the FIPS PUB 186 Digital Signature Standard Digital Signature Algorithm (DSA).
- 12. Upon the application of power or upon receipt of a Reset command, the cryptographic module performs the power-up self-tests described below:
	- a) **MYK-82 Chip Self-Test**: Performs hardware self test on the MYK-82.
	- b) **RAM Test**: Performs a non-destructive self-test on the RAM memory to test the data-bus, address-bus and cell integrity.
	- c) **DSA Test**: Performs DSA testing by generating a Public and Private Key pair, signing a random value and, then verifying the signature.
	- d) **Firmware Test**: ROM and non-volatile on-chip and off-chip memory tests are performed using a FIPS approved authentication technique. Integrity of the MCU firmware and MYK-82 firmware are verified by computing the hash value of the firmware using SHA-1 and comparing that against the hash value stored in the flash.
	- e) **Cryptographic Algorithm Test**: Known answer tests are performed, on all cryptographic algorithms implemented in the hardware including SKIPJACK encrypt and Secure Hash Algorithm.
	- f) **Random Number Generator Test**: Functional testing of ring oscillators and Linear Feedback Shift Register (LFSR) is performed.
	- g) **RTC Time Test**: Tests that the Real Time Clock has not been backdated by checking that the current time as reported by the Real Time Clock, is greater than the time last stored in the flash. Stored time in the flash is updated when this test is successfully completed. This test is only performed when the card is in "Secure Modem' mode.
- 13. Conditional Tests.
	- a) **Pairwise Consistency Tests**: Tests given X and Y for pairwise consistency.
	- b) **Software/Firmware Load Test**: A load test is performed.
	- c) **Continuous Random Number Generator Test**: A random number generator test is performed once upon every functional access of the random number generator (regardless of the length of the random number needed).
- 14. The following initialization of the RASP Secure Modem must be accomplished by the SSO before the RASP Secure Modem will support User cryptographic services.
	- a) Install the RASP Secure Modem's Ks value (this is done in the Load Initialization Value service).
	- b) Change the SSO default PIN phrase (this is done in the Change PIN service when executed by the SSO).
	- c) Load a certificate into certificate index 0 (this is done in the Load Certificate service when executed by the SSO).
	- d) Set the User PIN Phrase (this is done in the Change PIN service).
- 15. Before the RASP Secure Modem can be used for cryptographic services, the User must successfully configure the modem to operate in a specific country, logon, and select a personality (certificate).
- 16. When the RASP Secure Modem is in a Zeroized state as the result of a Zeroize command or from 10 consecutive unsuccessful logon attempts by the SSO, the SSO must use the Zeroize PIN phrase to logon. All RASP Secure Modem parameters must then be reinitialized.
- 17. When RASP Secure Modem is in "FORTEZZA" mode, after 4096 failed attempts (total, not consecutive), to load an IV, the User PIN value is zeroized and the User is logged out.
- 18. The RASP Secure Modem can be used to generate/store at least 10 wrapped TEKs or MEKs in registers. Keys are accessed using a key or register index of 0 to 9.
- 19. Key register 0 is reserved for storing the wrapped storage Key (Ks).
- 20. The wrapped Ks cannot be extracted from the RASP Secure Modem (that is, you cannot use WrapKey to extract Ks).
- 21. The modem can be used to store a maximum of 26 certificates. The certificates are accessed using a certificate index.
- 22. Certificate index 0 is reserved for the Policy Approval Authority certificate.
- 23. The Generate x command may not specify certificate index 0.
- 24. The Load x command may not specify certificate index 0.
- 25. The User cannot use Install x to restore a x to certificate index 0.
- 26. Only the SSO/User can update the RASP Secure Modem firmware, which is signed with DSA.
- 27. An SSO or a User can generate a Random Number. You do not have to logon; PIN access is not required.
- 28. Public components for key exchange are stored on the RASP Secure Modem.